#### **CS3101**

Lecture 6

#### This week

- Threads & processes
- Performance & profiling
- Extending and embedding Python (Boost, SWIG)
- More libraries
- Web frameworks & CGI (Django, Pylons)

### Final Projects & Demos

- Due via courseworks March 2<sup>nd</sup>
- Demos later that week
- Submit a single compressed archive containing well documented source code and the following:
	- $-$  project.txt a 1 page write-up describing your project, results, lessons learned.
	- $-$  readme.txt a short document describing any libraries your code depends on, where to download them (and which versions), as well as instructions for running your project
- Demos&
	- $-$  Schedule a short demo via Doodle: see email
	- $-10-15$  minutes, demonstrate usage, features

#### Threads & Processes

http://docs.python.org/library/ multiprocessing.html

#### Threads: Characteristics

- A thread is an independent flow of control that shares global state with other threads
- All threads appear to execute simultaneously
- Experience with threading in other languages?  $-$  E.g. PTHREAD in C, threads in Java
- Can be complex, not easy to master
- Can also be powerful
	- Allows you to solve some problems with better architecture, performance
- Consider threading non-compute bounded tasks via thread pools

#### Processes: Characteristics

- A process is an instance of a running program
- OS protects processes from one another
	- $-$  Inter-process communication (IPC) must be used for processes to communicate between one another
	- $-$  Communication may also be done via files and databases
- Processes can run on different nodes of a network or on different cores of a local machine
- Each Python process contains its own instance of the interpreter

### The Global Interpreter Lock

- Python's core implementation uses a GIL which protects internal data structures
- Why? Easy integration of C libraries that are usually not thread-safe.
	- $-$  The key to this lock must be held by a thread before it can safely access objects
	- $-$  The interpreter releases and reacquires the lock every 100 byte code instructions (parameterized)
- Released and reacquired around I/O operations
- Difficult to speed up compute bounded tasks in Python using multithreading alone
	- One GIL per interpreter
	- use the mulitprocessing module which spawns processes to achieve full concurrency, as each interpreter has its own GIL.

#### Thread pools: consider for noncompute bounded tasks

import subprocess sites= ['www.google.com', 'www.yahoo.com', 'www.columbia.edu']

for ip in sites: subprocess.call("ping -c2 %s" % ip, shell=True)

#### Thread pools (cont'd)

```
import subprocess 
from threading import Thread
```

```
Sites = ['www.google.com', 
           'www.yahoo.com', 
           'www.columbia.edu']
```

```
class ping_worker(Thread): 
    def __init__ (self,ip): 
       Thread.__init__(self) # must explicitly call 
      self.ip = ip def run(self): 
        subprocess.call("ping -c2 %s" % ip, shell=True)
```
Thread pools (cont'd)

```
pool = []
```
for ip in sites: worker =  $pinq_worker(ip)$  pool.append(worker) worker.start()

for worker in pool: worker.join()

#### Multiprocessing: map and apply

```
# example from the python doc 
from multiprocessing import Pool 
def f(x):
     return x*x
if __name__ == ' __main__':
   # start 4 worker processes 
   pool = Pool(processes=4) 
   # evaluate "f(10)" asynchronously 
   result = pool.appendy_async(f, [10])print (result.get(timeout=1)) 
   # prints "100" unless your computer is *very* slow 
   print (pool.map(f, range(10))) # distribute and compute in parallel
   # prints "[0, 1, 4,..., 81]"
```
### Pools&

- Multiprocessing.Pool, Multiprocessing.
- A process pool controls pool of workers
	- $-$  Accepts submitted jobs
- class multiprocessing.Pool([processes[,initializer [, initargs]]])
	-
	- $-$  If initializer is not None: each process will call  $initializer(*initargs)$ when it starts
	- $-$  Defaults to one worker per available cpu core
- apply blocks till results is ready
- apply async non blocking
- map / map\_asyncy distributes jobs among processes
- close() prevents more jobs from being submitted
- join() waits for the worker processes to terminate
- terminate() immediately brings down the worker processes
- Async methods return a multiprocessing.pool.AsyncResult objected, like a queue
	- $-$  get(timeout), wait(timeout), ready(), sucessful()

### Multiprocessing Queues

- Import from multiprocessing
- Meant to be shared among threads and processes
- Supplies FIFO queues that provide multithread and *multiprocess* access
- Comprised of one main class and two exception classes
	- Queue: main class
	- $-$  Empty: exception arising when trying to get an item from an empty queue
	- $-$  Full: arises when queue is full
- Supports blocking and non-blocking put and get
	- $-$  Threads can specify timeouts
- A container for arbitrary objects

#### Using Queues for Inter-process Communication

# queues are process and thread safe # ex. from the python doc

from multiprocessing import Process, Queue

```
def f(q): 
     q.put([42, None, 'hello']) 
if {\sf __name__} == ' {\sf __main__':}q = Queue()
    p = Process(target=f, args=(q,)) p.start() 
     print (q.get()) # blocking call 
     p.join()
```
### Assigning worker functions to processes

```
#ex from the pydoc
from multiprocessing import Process 
import os
def worker(name): 
     print ('parent process:', os.getppid()) 
     print ('process id:', os.getpid()) 
     print ('hello', name) 
if __name__ == '__main__':pool = \lceilfor arg in ['homer', 'lisa']: 
       p = Process(target=worker, args = ('bob',)) # note that trailing
   # comma 
        pool.append(p) 
        p.start() 
   for p in pool: 
        p.join() # block until this process completes
```
#### Performance & Profiling

http://docs.python.org/library/ profile.html

#### Performance Basics

- Python is substantially slower than C (about one to two orders of magnitude)
- The tradeoff is often well worth it:
	- $-$  more of your time to focus on the problem
- General methodology:
	- $-$  Focus on algorithms, use Python to prototype
	- $-$  If it's fast enough, move on
	- $-$  If it's not: profile, rewrite in Python
	- Finally, rewrite modules in C and import
- Code generally spends 90% of it's time in 10% of its context

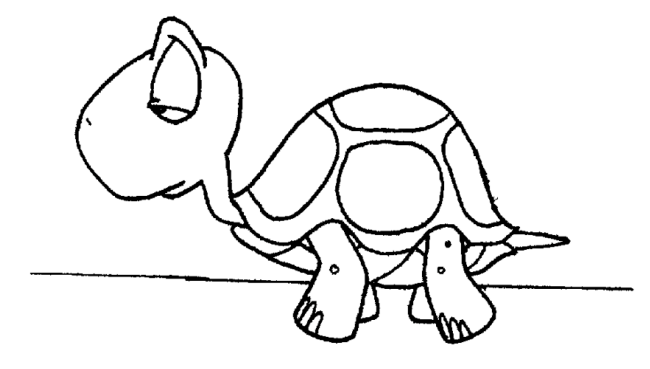

### Optimizing performance

- In scripting we are much more interested in  $\bullet$ 
	- correctness
	- readability
	- efficiency w.r.t. to development time
- When you need to be fast with Python, you have options  $\bullet$ 
	- Identifying hotspots with the profile module
	- Finding a high performance library (e.g., numpy, Boost)
	- Rewriting your own modules in C and importing

#### Playing with timeit

- A good introduction to benchmarking
- Useful for small scale optimizations, i.e., measuring the  $\bullet$ performance of a single routine
- Covers many common gotchas i.e., setup code, multiple  $\bullet$ runs
- Quick question: Say you benchmark a function with identical inputs several times on the same machine. The running times are 100ms, 90ms, and 110ms respectively.
	- Which time would you report as the most accurate estimate of performance?

#### From the command line

- ./python -mtimeit -s 'setup statements(s)' 'bechmark statements'
- josh\$ python -mtimeit -s 'x= $[5,4,3]*100'$  'x.sort()'
	- $-$  100000 loops, best of 3:13 usec per loop
- josh\$ python -mtimeit -s 'x= $[5,4,3]$ \*100' 'sorted(x)'
	- 10000 loops, best of 3:88 usec per loop
- Notice timeit automatically adjusts the number of loops  $\bullet$ run. Cool right?

#### A classic pitfall: string concatenation in object languages (but newly defunct in Python 2.5+ due to architecture changes)

```
def slow(): # create lots of objects unnecessarily
  bia = '' small = 'foo'
   for i in range(10000): 
     big+= small
   return big 
def fast(): # perform a single concatentation
  big = [] small = 'foo'
   for i in range(10000): 
      big.append(aDonut) 
   return ''.join(big) 
if name == ' main ':
   from timeit import Timer 
   t1 = Timer('fast()', 'from __main__ import fast') 
   t2 = Timer('slow()', 'from __main__ import slow') 
    print t1.timeit(number=100) / t2.timeit(number=100)
```
#### 1.54 Notice the unexpected results (Using Python 2.5+)?

## Profiling

- Typically code spends 90% of its time in 10% of it's context
	- Don't guess where it's often not obvious
- Pattern: use the profile module with standardized inputs to analyze code, then analyze the data with pstats
- Profiling is not just for algorithms intensive work
	- worth considering when working with large data sets
	- a must if you're sending code out into the world

#### Profiling: why never to teach recursion via Fib()

def **recFib**(n): if  $n == 0$  or  $n == 1$ : # base case return n else: return  $recFib(n-1) + recFib(n-2)$ def **iterfib**(n): sum,  $a,b = 0,1,1$ if  $n < = 2$ : return 1 for i in range $(3,n+1)$ :  $sum=a+b$  $a = b$  b=sum return sum def **go**(): print recFib(20) print iterfib(20) if  $name = ' main '$ : import profile profile.run(*'go()'*) 21897 function calls (7 primitive calls) in 0.312 CPU seconds Ordered by: standard name ncalls tottime percall cumtime percall filename:lineno(function) 1 0.000 0.000 0.000 0.000 :0(range) 1 0.001 0.001 0.001 0.001 :0(setprofile) 1 0.000 0.000 0.311 0.311 <string>:1(<module>) 1 0.000 0.000 0.312 0.312 profile:0(go()) 0 0.000 0.000 profile:0(profiler) 21891/1 0.311 0.000 0.311 0.311 t.py:1(recFib) 1 0.000 0.000 0.311 0.311 t.py:16(go) 1 0.000 0.000 0.000 0.000 t.py:7(iterfib)

#### **Memonization using function** decorators

- Idea: cache a functions return results in a dictionary, keyed by the arguments that produced that value
- Worth understanding useful for optimizing recursive functions, server side code

#### Memoizing a recursive function

#cache the return values of a fn def **memoize**(cache=None): if cache is None: cache =  $\{\}$  def **decorator**(function): def **decorated**(\*args): if args not in cache:  $cache[args] = function(*args)$  return cache[args] return decorated return decorator

*@memoize*({}) def **memFib**(n): if  $n < 2$ : return 1 return memFib(n-1) + memFib(n-2)

def **fib**(n): if  $n < 2$ : return 1 return  $fib(n-1) + fib(n-2)$ 

 $if$  name  $=='$  *main*  $'$ : import profile profile.run(*'memFib(20)'*) profile.run(*'fib(20)'*)

**63** function calls (5 primitive calls) in 0.010 CPU seconds 21/1 0.000 0.000 0.001 0.001 t.py:11(memFib) 39/1 0.000 0.000 0.001 0.001 t.py:4(decorated)

**21894** function calls (4 primitive calls) in 0.302 CPU seconds 21891/1 0.301 0.000 0.301 0.301 t.py:16(fib)

## Visualizing results

- Generating call graphs
- References:
- http:// www.graphviz.org/
- $http://$ code.google.com/p/ jrfonseca/wiki/ Gprof2Dot
- http://docs.python.org/ library/profile.html

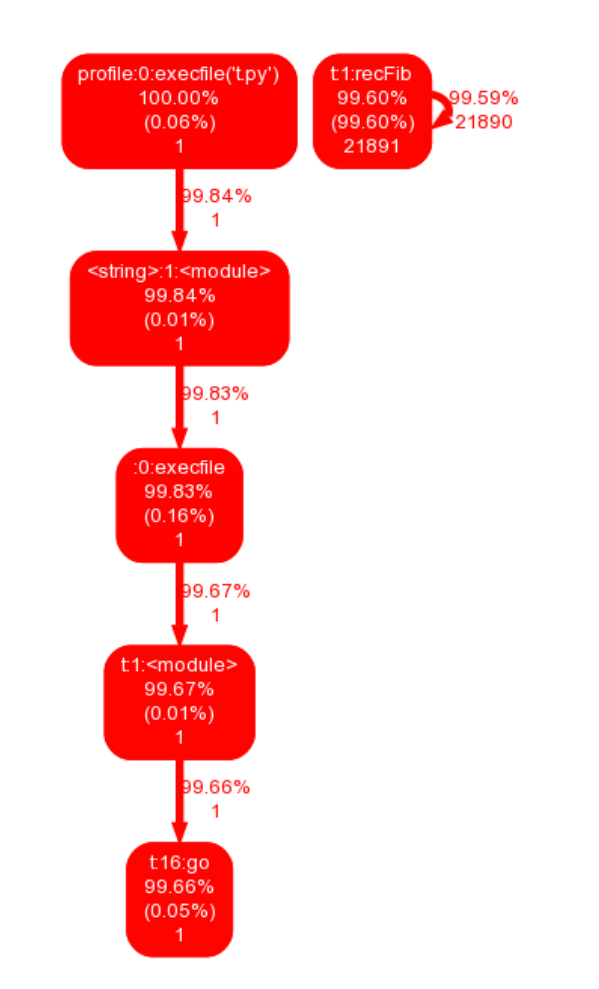

python -m profile -o output.pstats

python gprof2dot.py -f pstats output.pstats | dot -Tpng -o output.png

#### **Extending and Embedding**

http://www.swig.org/Doc1.3/ Python.html

### $C / C++$  Integration

- There are instances when scripting languages won't cut it from a performance perspective
	- Often as your intuition develops you can get a sense for this in advance
- Software is heterogeneous many instances in which you'll need to connect to a driver or library written in C
	- You can make your life easier by scripting the bulk of code, and interfacing the special cases

# Extending and Embedding

- Recall that Python itself runs in a C-coded VM
- Which means Python is highly extensible!
	- $-$  built in types (including numbers, sequences, dictionaries, sets) are coded in highly optimized C
	- $-$  as well as many standard library modules
- Extending
	- $-$  building C / C++ modules that Python code can access using the import statement (as well as other languages)
- Embedding
	- $-$  executing Python code from an external C application
	- $-$  Exposing Python libraries to a host language in the process of embedding Python

#### Fundamentals&

- A C-coded extension is guaranteed to run only with the version of Python it is compiled for
- You generally need an identical compiler to that used to build your version of Python
	- on \*nix systems it's gcc
	- $-$  microsoft is usually MSVC
- A Python extension module named 'foo' generally lives in a dynamic library with the same filename (foo.pyd on Win32, foo.so on  $*$ nix)
- That library is customarily placed in the site-packages sub directory of the Python library

## Manually (avoid when possible – there are tools to assist)

```
//gcd.c
int gcd(int a,int b)
\{int c;
  while (a!=0) {
    c = a; a = b%a;
       b = c;
  }
   return b;
}
                          NULL;
                          }
                          };
```

```
// gcd_wrapper.c
#include <Python.h>
extern int gcd(int, int);
PyObject *wrap_gcd(PyObject *self, PyObject *args){
  int x,y;
  if (!PyArg_ParseTuple(args, "ii", &x, &y)) return
   int g = \text{gcd}(x, y);
   return Py_BuildValue("i", g);
/* List of all functions to be exposed */
static PyMethodDef gcdmethods[] = \{ { "gcd", wrap_gcd, METH_VARARGS}, {NULL, NULL}
void initgcd(void){
    /* Called upon import */
  Py_InitModule("gcd", gcdmethods);
}
```
## Building and installing with distutils

- Distribution utilities automates the building and installation of C-coded modules
	- $-$  cross platform: definitely the way to go rather than a manual approach
- Assuming you have a properly decorated C module ready to go, say foo.c, create a new file: setup.py in the same directory, execute the below
- then run from the shell  $$$ python setup.py install
- you're now free to import your module in native Python
	- import gcd
	- $-$  gcd $(40, 4)$

from distutils.core import setup, Extension setup(name= *'gcd'*,ext\_modules=[Extension(*'gcd'*,sources=[*'gcd.c'*])])

## **SWIG**

- Manual decoration is cumbersome
	- $-$  Appropriate when you're coding a new built-in data type, or core Python extension, otherwise: use a tool
- Simplified Wrapper and Interface Generator: http://www.swig.org
- SWIG decorates C source with the necessary Python markup
- Markup generation is guided by the library's header file (occasionally with some help)
- Not Python specific, support for:
	- $-$  Scripting: Perl, PHP, Python, Tcl, Ruby.
	- $-$  Non-scripting languages: C#, Common Lisp, Java, Lua, Modula-3, OCAML, Octave and R

#### SWIG (much easier)

```
//example.c
int gcd (int a, int b)
\Sigmaint c;
 while (a!=0) {
   c = a;a = b\%a;b = c;}
 return b;
}
```
//example.h int gcd(int,int);

#### SWIG (cont'd)

```
//example.i - swig directions
%module example
/* Parse the header file to generate wrappers */
%include "example.h"
```
#leverage distutils! #setup.py from distutils.core import setup, Extension setup(name=*'example'*, ext\_modules=[Extension(*'example'*, sources=[*'example.c'*])])

#install using shell commands \$swig -python example.i \$python setup.py install

#import as normal #test.py from example import gcd print gcd(7890, 12)

#### **Boost**

- Uniformly high quality C++ libraries
	- Development partially funded by LLNL and LBNL
	- $-$  Mathematics intensive
- References:
	- www.boost.org/libs/python/doc

#### Detailed references

- http://www.python.org/doc/ext/ext.html
- http://www.python.org/doc/api/api.html
- http://www.swig.org/tutorial.html
- www.boost.org/libs/python/doc
- Python in a Nutshell, 2nd Edition: Chapter 25&

#### Libraries III

#### More libraries: email

import smtplib,os #import classes from email.MIMEMultipart import MIMEMultipart from email.MIMEBase import MIMEBase from email.MIMEText import MIMEText from email import Encoders def **mail**(to, subject, text, attach):  $msg = MIMEMultipart()$  msg[*'From'*], msg[*'To'*], msg[*'Subject'*] = user, to,subject msg.attach(MIMEText(text)) part = MIMEBase(*'application'*, *'octet-stream'*) part.set\_payload(open(attach, *'rb'*).read()) Encoders.encode\_base64(part) part.add\_header(*'Content-Disposition'*, *'attachment; filename="%s"'* % os.path.basename(attach)) msg.attach(part) mailServer = smtplib.SMTP(*"smtp.gmail.com"*, 587) mailServer.ehlo() mailServer.starttls() mailServer.ehlo() mailServer.login(user, pwd) mailServer.sendmail(user, to, msg.as\_string()) mailServer.close()

see: http://docs.python.org/library/smtplib.html

message = os.system(*'sports'*) image = os.system(*'sports\_image'*) subject = *'Sports!'* mail(*"jbg2109@gmail.com"*, *"Sports!"*, \ message, image, *'user'*, *'pass'*)

 $\Rightarrow$  bg2109@gmail.com

show details 2

It's 34 today, you should bike!

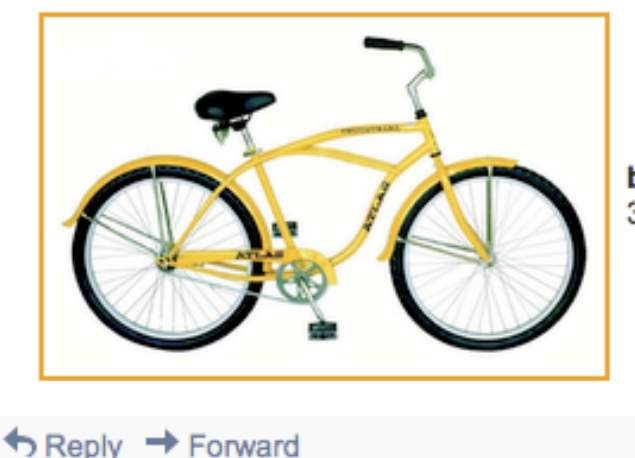

bike.gif 326K View

#### Deques

```
>>> from collections import deque
\gg d = deque('ghi')
                                    # make a new deque with three items
>>> for elem in d:
                                    # iterate over the deque's elements
      print elem.upper()
\sim \sim \simG
Ħ
\mathbf{I}\gg d.append('j')
                                  # add a new entry to the right side
>>> d.appendleft('f') # add a new entry to the left side
                                    # show the representation of the deque
>> d
deque(['f', 'g', 'h', 'i', 'j'])
                                    # return and remove the rightmost item
>> d.pop()141
                                    # return and remove the leftmost item
>> d.popleft()1 + 1\gg list(d)
                                    # list the contents of the deque
['g', 'h', 'i']>> d[0]# peek at leftmost item
"q"
>> d[-1]# peek at rightmost item
141
```
source: http://docs.python.org/library/collections.html

### Simple Scheduling

- Running scripts incrementally
	- Useful for maintenance, updates
- Many operating systems have this capability build  $in$ 
	- $-$  cron, windows scheduler
- Nice to have a little more control

```
# basic, python 2.6 
import time, os, sys
```

```
def main(cmd, inc=60): 
   while True: 
      os.system(command) 
      time.sleep(inc) 
if name = 'main':
  cmd = sys.argv[1]
```

```
 if numargs <3: 
   main(cmd) 
 else: 
  inc = sys.argv[2] main(cmd, inc)
```
## Using sched for simualtions

import sched

schedule = sched.scheduler(time.time, time.sleep)

- Why the input of a delay function? When would you not want to use real-time?
- Adding an event returns a unique token which may be used to check status, cancel, etc
- enter schedules an event at a relative time
- enterabs schedules a future event at a specific time
- support for priorities
- won't overlap or cancel tasks by default
- useful for guaranteeing a scheduled task completes at the given rate on average
- see: http://docs.python.org/library/sched.html

#### **Python and CGI**

http://docs.python.org/library/ cgi.html http://httpd.apache.org/

## CGI (Slides courtesy of John Zhang)

- When a web browser requests a page from a web server, the server may return either static or dynamic content
	- $-$  Serving dynamic content requires the server-side programs to generate and deliver the content
- The Common Gateway Interface (CGI) is a long-standing web- wide standard for server-side programming
- What happens:
	- $-$  First, browser sends request to server
	- $-$  Server executes another program, passing content of request
	- $-$  Server captures standard output of other program
	- $-$  Server returns output to the browser as response to request
- A CGI program / script is the "other program" in this case

## CGI (cont'd)

- CGI is a standard, so you can code scripts in any language
- Scripts often handle submitted HTML forms
	- ACTION attribute of the FORM tag specifies the URL for a CGI script to handle the form
	- Method is GET or POST
	- GET encodes form contents as query string and sends as part of URL, POST transmits form's contents as encoded stream of data
	- GET is faster, you can use a fixed GET-form URL, but can't send large amounts of data, and URL length is limited
	- POST has no size limits
- With CGI, GET data is sent as query string, POST data is sent through standard input

## The cgi Module

- Recovers data only from the query string if it is present, otherwise, recovers data from standard input
- Module supplies one function and one class that will be used often
	- $-$  Function escape $(...)$ 
		- Escapes a string, i.e. replaces some characters with appropriateHTML entites such as  $\lt$ ,  $\gt$ , & with &It;, > and &
	- Class FieldStorage
		- Used for parsing input

#### The FieldStorage Class

- When FieldStorage is instantiated, the query string and/or standard input is parsed
	- Distinction between POST and GET is hidden
- Must only be instantiated once, since it consumes stdin
- FieldStorage instances are mappings
	- Keys are the NAME attributes of the form's controls
	- Contains a subset of dict's functionality
		- Iteration, checking if a key is present, indexing are possible

### **Output**

- The response to a HTTP request is the standard output of the CGI script
- Script must output:
	- Content-type header (often just text/html)
	- $-$  Followed by a blank line
	- $-$  Followed by response body
- Script may also output be any MIME type followed by a response body that conforms to the type
	- Response is often in HTML or XML

## Example (python 2.6)

```
import cgi, cgitb
cgitb.enable() # built in error handling
```

```
print "Content-Type: text/html" # HTML is following 
print # blank line, end of headers 
print "<TITLE>CGI script output</TITLE>" 
print "<H1>This is my first CGI script</H1>" 
print "Hello, world!"
```

```
form = cgi.FieldStorage()if "name" not in form or "addr" not in form: 
     print "<H1>Error</H1>" 
     print "Please fill in the name and addr fields." 
     return 
print "<p>name:", form["name"].value
print "<p>addr:", form["addr"].value
```
# cgitb

#### <type 'exceptions.NameError'>

Python 2.6.2: C:\Python26\python.exe Mon Feb 22 19:45:14 2010

A problem occurred in a Python script. Here is the sequence of function calls leading up to the error, in the order they occurred.

```
C:\Program Files\Apache Software Foundation\Apache2.2\cgi-bin\scenario.py in ()
   s cgitb.enable() # excellent built in error reporting
   s form = cgi. FieldStorage()
   7 asdfs
   \mathbf{S}\mathcal{G}asdfs undefined
```
<type 'exceptions.NameError'>: name 'asdfs' is not defined

```
args = ("name 'asdfs' is not defined",)
message = "name 'asdfs' is not defined"
```
## Installing Scripts on Apache

- Depends on web browser and host platform
	- Here, we assume you are using Apache
- In configuration file httpd.conf
	- ScriptAlias /cgi-bin/ /usr/local/apache/cgi-bin/
		- Enables any executable script in aliased directory to run as CGI script
	- $-$  Or, you may enable CGI execution in a specific directory using Apache directive
		- Options +ExecCGI
		- You'd also need to add a global AddHandler directive
		- AddHandler cgi-script py
		- Enables scripts with extension .py to run as CGI
- Also see mod python: www.modpython.org

#### Web Frameworks

- Offer different functionality and philosophies
- Some integrate database access, others focus on web part, etc.
- Some examples
	- Django www.djangoproject.com
	- Pylons www.pytlonshq.com
- Usually offer built in support for sessions
- Worth it for larger projects

#### Final Projects & Demos

- Due via courseworks March 2<sup>nd</sup>
- Demos later that week
- Submit a single compressed archive containing well documented source code and the following:
	- $-$  project.txt a 1 page write-up describing your project, results, lessons learned.
	- $-$  readme.txt a short document describing any libraries your code depends on, where to download them (and which versions), as well as instructions for running your project
- Demos&
	- $-$  Schedule a short demo via Doodle: see email
	- $-10-15$  minutes, demonstrate usage, features